<<AutoCAD2006

<<AutoCAD2006

- 13 ISBN 9787121033377
- 10 ISBN 7121033372

出版时间:2007-1

页数:362

字数:579000

extended by PDF and the PDF

http://www.tushu007.com

, tushu007.com

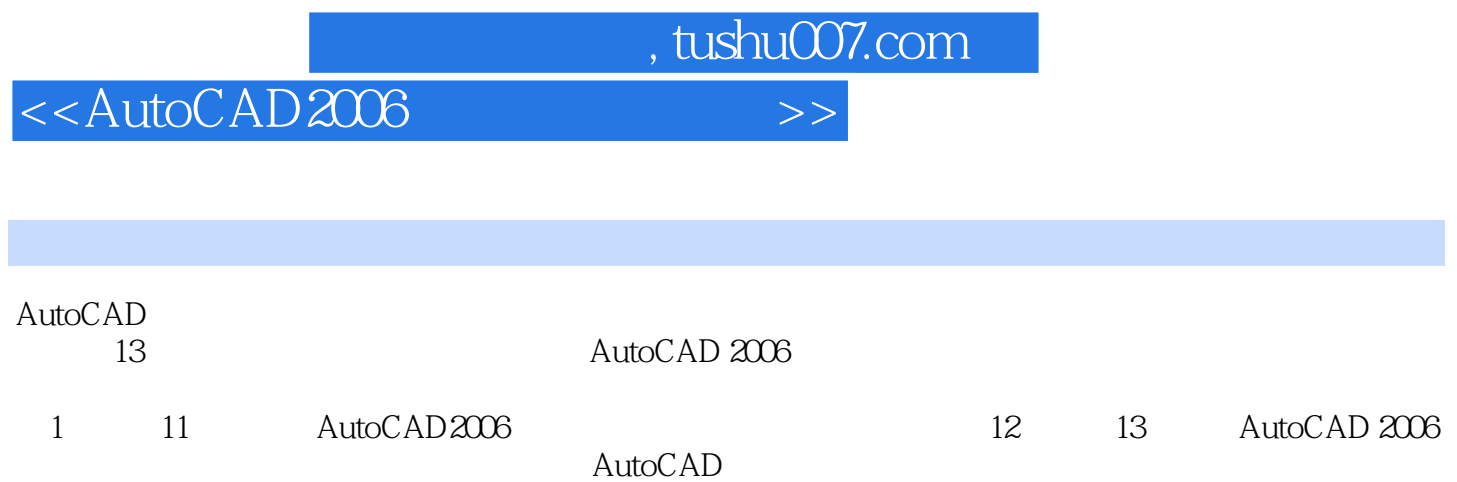

, tushu007.com

## <<AutoCAD2006 >>

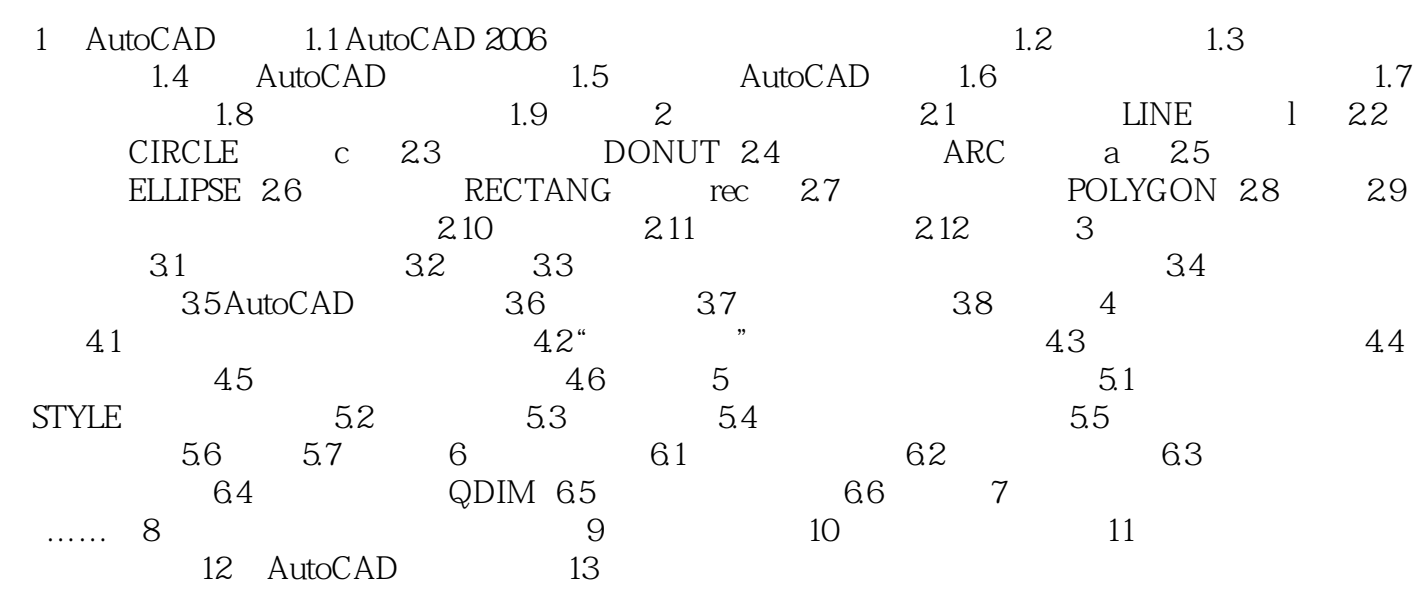

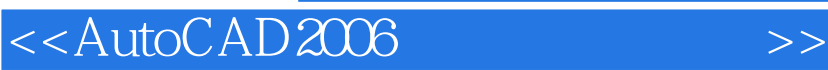

本站所提供下载的PDF图书仅提供预览和简介,请支持正版图书。

更多资源请访问:http://www.tushu007.com

, tushu007.com